## Quick Guide for "Download Files":

For displaying the JODI files on your computer, make sure that you follow the 4 subsequent steps:

1) Download JODI files, 2) Download Browser, 3) Install Browser, 4) Display JODI files on your computer

This Quick Guide will lead you through the installation.

## 1) Download JODI files (world.IVT file):

a) Click on the Icon "Download world.IVT file" on the website for downloading the JODI files to your computer. The "File Download" window appears. Click on "Save".

| Downloads - Mic              | rosoft Internet Explorer                          |                                                                                                    | _ 6 🛛                                   |
|------------------------------|---------------------------------------------------|----------------------------------------------------------------------------------------------------|-----------------------------------------|
| and the second second second | avortes took Help                                 |                                                                                                    | 12                                      |
| G Bad 🕥                      |                                                   | • 🕙 🙆 · 🎍 🗉 · 🛄 🛍 🍇                                                                                                    |                                         |
| Address Dhttp://www          | w.jodidata.org(downloads)                         |                                                                                                    | 💌 🔂 Go Links 🕨                          |
|                              | QuedeStart poli                                   | Download world.IVT file  File Download  De you want to open or save this file?  Mans: world.gb  Type: Corpersond (ppent) Fidder, 1.41 198 First: www.joddd.a.org  Denn Sere Care  Anage: ask before opening the type of file  While files from the inserts can be used, come files can pool be the file from the insert on be used. Some files can pool be the file from the insert on be used. Some file from the insert on be used. Some | mer fa aliy                             |
| 👌 Start downloading fire     | om site: http://www.jodidata.org/downloads/world- | 9                                                                                                    | Internet                                |
| 🐮 start 🔡                    | 🔁 Joint: Of Data Initiativ 🛛 🚑 Downloads - Ma     | rosof 🔯 Installation Quick Gut                                                                                                    | 2 10 10 1 1 1 1 1 1 1 1 1 1 1 1 1 1 1 1 |

b) The "Save As" window appears. Use the windows upper scrollbar "Save in:" for choosing the directory on your computer in which you want to download the file. (E.g. choose "Desktop".) Then click "Save".

| Downloads - Microsoft Internet Explorer              |                        |                       |                                            |     |         | . 6               |
|------------------------------------------------------|------------------------|-----------------------|--------------------------------------------|-----|---------|-------------------|
| in Edit View Pavortes Tools Help                     |                        |                       |                                            |     |         |                   |
| 🕽 Back - 🔘 - 🔳 😰 🚮 🔎 Search 👷 Favorites              | 0 Q · 3                | w - 🔛                 | 11 ·3                                      |     |         |                   |
| dress 🕘 http://www.jodidata.org/downloads/           |                        |                       |                                            |     |         | 💌 🛃 Go 🛛 Link     |
|                                                      |                        |                       |                                            |     |         |                   |
|                                                      |                        |                       |                                            |     |         |                   |
|                                                      |                        |                       |                                            |     |         |                   |
|                                                      |                        |                       |                                            |     |         |                   |
|                                                      | Dov                    | wnload wo             | rld.IVT file                               |     |         |                   |
|                                                      | Downloa                | ad Bevond             | 20/20 Browser                              |     |         |                   |
|                                                      | File Download          |                       | L . L . D . D . D . D . D . D . D . D .    |     |         |                   |
| QuickStart.pdf                                       | Save As                |                       |                                            |     | 2       |                   |
|                                                      | Save in                | Desktop               |                                            | 000 | -       |                   |
|                                                      |                        | My Recent D           |                                            |     |         |                   |
|                                                      | <b>O</b>               | My Docum              | ivents                                     |     |         |                   |
|                                                      | My Recent<br>Documents | My Compu<br>314 Flope |                                            |     |         |                   |
|                                                      | 6                      | Local Di<br>JODI SA   | ek (C:)                                    |     |         |                   |
|                                                      | Desktop                | 🛫 IEFS Da             | ita on Tefa-data' (%)                      |     |         |                   |
|                                                      |                        | My Netwo              | rk Places<br>I presentations in one folder |     |         |                   |
|                                                      |                        | B2020Bro              |                                            |     |         |                   |
|                                                      | My Documents           | A Hamonize            | od Presentations                           |     |         |                   |
|                                                      | 100                    | New Folds             | I Homepage                                 |     |         |                   |
|                                                      | My Computer            | D not relevant        | nt presentations<br>nt Proposals           |     |         |                   |
|                                                      |                        | powerpoint            |                                            | 711 |         |                   |
|                                                      |                        | File name:            | bitow                                      | ~   | Save    |                   |
|                                                      | My Network             | Save as type:         | Congressed (apped) Folder                  | *   | Cancel  |                   |
|                                                      |                        |                       |                                            |     |         |                   |
|                                                      |                        |                       |                                            |     |         |                   |
|                                                      |                        |                       |                                            |     |         |                   |
| Done                                                 |                        |                       |                                            |     |         | Dinternet         |
| 🖌 start 🔰 🔄 Xere of Data Intistiv 🔄 Devrivads - More | sol 🖉 File Dow         | micad                 | Distalation Quick Gui                      |     | 2 100 1 | 2 C C 0 2 5 9.11A |

c) After the download process is completed, close the "File Download" window. All the JODI data is now saved on your computer. For displaying this data you have yet to download the "Beyond 20/20 Browser".

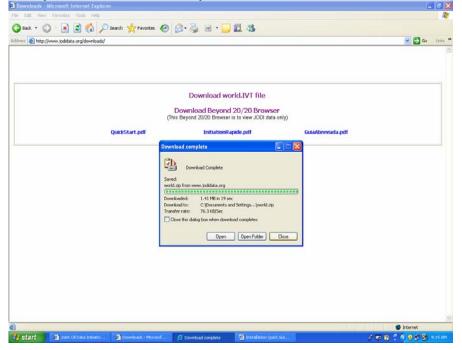

## 2) Download Browser (Beyond 20/20 Browser):

a) Click on the Icon "Download Beyond 20/20 Browser" on the website for downloading the browser to your computer. The "File Download" window appears. Click on "Save".

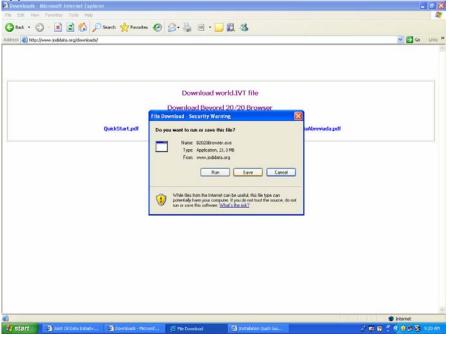

**b**) The "Save As" window appears. Use the windows upper scrollbar "Save in:" for choosing the directory on your computer in which you want to download the file. (E.g. choose "Desktop".) Then click "Save".

| File Edit View Favorites Tools Help                  |                      |                                                       |             |        |                                         |
|------------------------------------------------------|----------------------|-------------------------------------------------------|-------------|--------|-----------------------------------------|
| 😮 Back - 🐑 🙁 😰 🏠 🔎 Search 🤺 Favorites                | • 🚱 🖾 • 👙 🖻          | · 📙 🛍 🚳                                               |             |        |                                         |
| Address 🛃 http://www.jodidata.org/downloads/         |                      |                                                       |             |        | Go Links                                |
|                                                      |                      |                                                       |             |        |                                         |
|                                                      |                      |                                                       |             |        |                                         |
|                                                      | Davada               | and an and a part file                                |             |        |                                         |
|                                                      |                      | oad world.IVT file                                    |             |        |                                         |
|                                                      | Download B           | evond 20/20 Browser                                   | X           |        |                                         |
| QuickStart.pdf                                       | Save As              |                                                       |             | 7 🛛    |                                         |
|                                                      | Save in: [] (        | Desktop                                               | · 0 0 0 0 . |        |                                         |
|                                                      |                      | ly Recent Documents                                   |             |        |                                         |
|                                                      |                      | My Documents<br>My Computer                           |             |        |                                         |
|                                                      | Documents            | J 316 Floppy (A.)                                     |             |        |                                         |
|                                                      |                      | JODI SAFeb 07 (D:)                                    |             |        |                                         |
|                                                      |                      | EFS Data on Tefs-data" (K.)<br>My Network Places      |             |        |                                         |
|                                                      | (a) 5                | all relevant presentations in one folder<br>alignmein |             |        |                                         |
|                                                      | My Documents         | B2020Browset<br>Hamoniced Presentations               |             |        |                                         |
|                                                      |                      | New Folder<br>NEW J0DI Homepage                       |             |        |                                         |
|                                                      | My Computer          | not relevant presentations<br>PowerPoint Proposals    |             |        |                                         |
|                                                      | i 👝 🗋                | powerpoint trial 1<br>relevant presentations          | 11 1200     |        |                                         |
|                                                      | My Network Save      | 200000                                                | ~           | Cancel |                                         |
|                                                      | My Network Save      | at type: Application                                  | <u>N</u>    | Carcer |                                         |
|                                                      |                      |                                                       |             |        |                                         |
|                                                      |                      |                                                       |             |        |                                         |
| Done                                                 |                      |                                                       |             |        | Internet                                |
| 🐉 start 🔄 Jone Of Data Initiatiy 🔄 Downloads - Micro | ostf 🗵 File Download | 🔛 Instalation Quol. Gui.                              |             | 298    | R 1 1 1 1 1 1 1 1 1 1 1 1 1 1 1 1 1 1 1 |

**d**) After the download process is completed, click "Run" for unzipping the compressed browser files. As all files are automatically marked, just click "Extract". Now the message "All files have been extracted" appears.

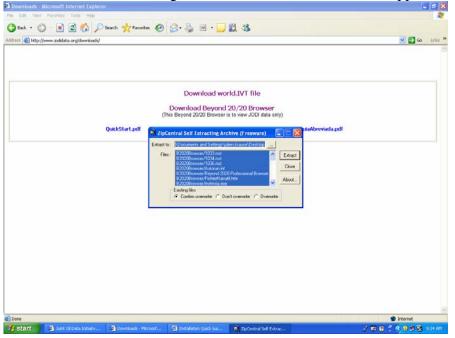

- 3) Install Browser (Beyond 20/20 Browser):
  - a) Double-click the "B2020Browser" folder. The folder is in the directory in which you have before downloaded it. (E.g. "Desktop")

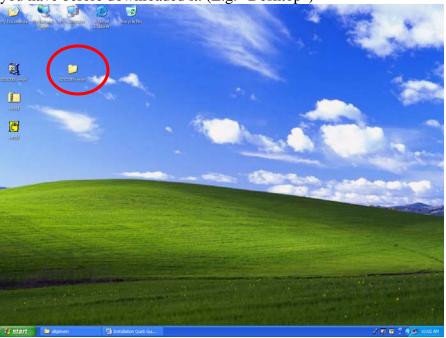

**b**) Double-click the Icon "Setup". Choose your preferred language. Click "OK".

| <pre>te te te ve ve ve ve ve ve ve ve ve ve ve ve ve</pre>                                                                                                    | B 20 ZOBrowser                   |                  |               |                    |          |          |         |                                |           |            |  |            |
|----------------------------------------------------------------------------------------------------|----------------------------------|------------------|---------------|--------------------|----------|----------|---------|--------------------------------|-----------|------------|--|------------|
| Colonard's and seturgulation.transe/Desktad(bitClottomore       Image: Colonard's and seturgulation.transe/Desktad(bitClottomore)         File and Fidder Tasks       Image: Colonard's and seturgulation.transe/Desktad(bitClottomore)       Image: Colonard's and seturgulation.transe/Desktad(bitClottomore)       Image: Colonard's and seturgulationse/Desktad(bitClottomore)       Image: Colonard's and seturgulationse/Desktad(bitClottomore)       Image: Colonard's and seturgulationse/Desktad(bitad(bitClottomore))       Image: Colonard's and seturgula                                                                                                    |                                  |                  |               |                    |          |          |         |                                |           |            |  | 47         |
| Incard Fadder Tasks       Image: Second Second | ) and + 🔘 + 🎓 🔎 See              | arch 🔁 Folde     | ers 💷 •       |                    |          |          |         |                                |           |            |  |            |
| Marce Index Tasks       Image: Second Second S | ress C:\Documents and Settings\b | alen.krause\Desk | dop(B2020Brow | viser              |          |          |         |                                |           |            |  | 🛩 🛃 Go     |
|                                                                                                    | File and folder tasks            | program files    | System.22     | 1003. met<br>setup | 1034-mit | 1036-met | Autorum | Beyond 2020 Fich<br>Profession | ertionati | Distance - |  | KOLMALITES |
| Start 🔄 induktor quel lui 🔰 Stattbower 🕺 Cross Step Lang 🖉 🕫 🕈 👘 🖉 😓 🖓 🔊                                                                                                    |                                  |                  |               | _                  | -        |          |         |                                |           |            |  |            |

- c) Click "Next" for continuing the installation.
- **d**) After reading the appearing "License Agreement", mark the sentence "I accept the terms in the license agreement". Then click "Next".

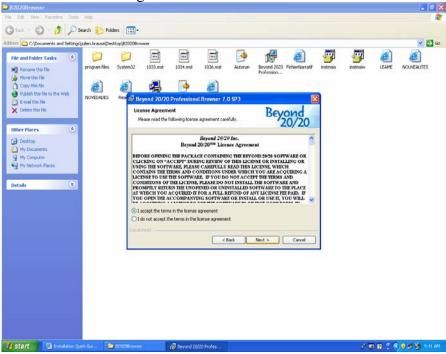

- Ele Edt Yew Insert Format Tools Table Help 
   Image: Second second second 5----1 4 3 6 Beyond 20/20 Professional Browser 7.0 SP3 Beyond 20/20 Setup Type Choose the setup type that best suits your needs Please select a setup type. ( Complete 間 All program features will be installed. (Requires the most disk space.) 1 Choose which program features you want installed and where the will be installed. Recommended for advanced users. < Back Next > Cancel Open the folder "world" that you have downloaded in the beginning to your computer. The folder is in the directory in which you have before downloaded it. (E.g. "Deirkhop") Double-click the icon "world". Click "Open" for opening the file. The JODI data is opening now in the B2020 Browser. 4) b) Ľ 5/5 At 5.4" In 6 Col 1 English (U.S Start Shart Berrard 2
- e) Click "Next" for choosing the complete installation. Click "Install".

f) After the installation is finished, just click "Finish". You can now close the browser folder.

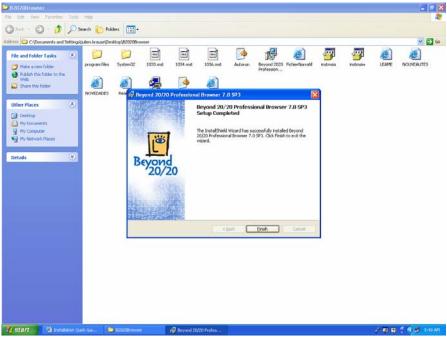

## 4) Display JODI files on your computer:

a) Open the folder "world" that you have downloaded on your computer in the beginning of this installation. The folder is in the directory in which you have before downloaded it. (E.g. "Desktop")

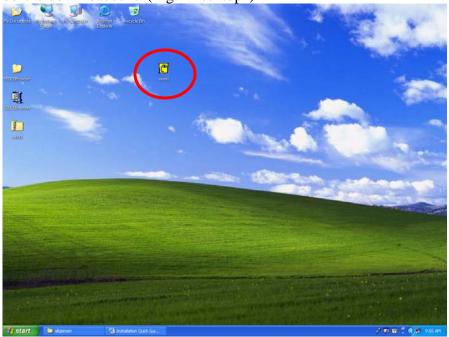

**b**) Double-click the icon "world". Click "Open" for opening the file. The JODI data is opening now in the B2020 Browser.

| Joint Oil Data Initiative Global dela (Read-only) Unt: Thousand Barrels per day (bb/d)      Product: Crude Oil      Balanc     TIME     Jan2002     Peb2002     Mar20     Country     Algena     O     D29     D29     D29                                                                                                    |             | May2002 | Jun2002 Jul | 3                                                                                                    |
|----------------------------------------------------------------------------------------------------|-------------|---------|-------------|----------------------------------------------------------------------------------------------------|
| Unit: Thousand Barrels per day (kb/d) Product: Crude Oil () Balanc<br>TIME Jan2002 Feb2002 MarX<br>Sourcity<br>Algenia () 599 599                                                                                                    |             | May2002 |             |                                                                                                    |
| TIME Jan2002 Feb2002 Mar20<br>Country<br>Algeria O 699 699                                                                                                    |             | May2002 | Jun2002 Jul |                                                                                                    |
| Algeria 699 699                                                                                                    |             |         |             | 5 C C C C C C C C C C C C C C C C C C C                                                                                                    |
|                                                                                                    |             |         |             |                                                                                                    |
| Annula and an an                                                                                                    | 699 699     | 702     | 699         | 150                                                                                                    |
|                                                                                                    | 0 0         | 0       | 0           |                                                                                                    |
| Argentina 768 758                                                                                                    | 765 765     | 755     | 753         |                                                                                                    |
| Australia 0 619 637                                                                                                    | 610 612     | 579     | 639         |                                                                                                    |
| Austria 0 17 18                                                                                                    | 18 19       | 18      | 19          |                                                                                                    |
| Azerbaijan 288 633                                                                                                    | 870 1,198   | 1,473   | 1,824       | ALC: NOT THE OWNER                                                                                                    |
| Bahrain 0 0                                                                                                    | 0 0         |         | 0           |                                                                                                    |
| Barbados 1 1                                                                                                    | 1 1         | 1       | 1           |                                                                                                    |
| Belgium O O O                                                                                                    | 0 0         |         | 0           | and the second                                                                                                    |
| Bolinia 32 31                                                                                                    | 31 30       |         | 30          | and the second                                                                                                    |
| Brazil 1,442 1,435                                                                                                    | 1,457 1,469 | 1,482   | 1,503       |                                                                                                    |
| Brunei Darussalam 0 222 211                                                                                                    | 208 194     | 199     | 209         | and the second second s |
| Bulgaria 0 0 0<br>Canada 0 1.692 1.768                                                                                                    | 0 0         | 1,798   | 1,800       | 1000                                                                                                    |
|                                                                                                    | 6 6         |         | 1,800       |                                                                                                    |
|                                                                                                    | 3,368 3,342 | 3,377   | 3,613       | The second second second                                                                                                    |
| China 0 3,374 3,339<br>Chinese Taipei 0 1 1                                                                                                    | 1 1         | ajarr   | 3,013       | and the second second                                                                                                    |
| Colombia 591 619                                                                                                    | 597 590     | 685     | 574         | Concernance.                                                                                                    |
| Costa Rica 0 0                                                                                                    | 0 0         |         | 0           |                                                                                                    |
| Croatra 0 0                                                                                                    | 0 0         | 0       | ő           |                                                                                                    |
| e de la companya de la companya de la compa |             | ň.      |             | ×                                                                                                    |
|                                                                                                    |             |         |             |                                                                                                    |
| For Help, press F1 108/108                                                                                                    | Algeria     |         | ENS         | same passes in                                                                                                    |